# Binary!

Why do computers use binary?

• Easy to detect the state of a switch  $$ they're either on or off!

• Using another base makes computers more prone to error.

#### In decimal (base 10), we have digits 0-9. In binary, we only have digits 0 and 1.

(((((0(

#### In decimal (base 10), we have digits 0-9. In binary, we only have digits 0 and 1.

 $\sim$  1

#### In decimal (base 10), we have digits 0-9. In binary, we only have digits 0 and 1.

# ((((10(

#### In decimal (base 10), we have digits 0-9. In binary, we only have digits 0 and 1.

# ((((11(

#### In decimal (base 10), we have digits 0-9. In binary, we only have digits 0 and 1.

# (((100(

#### In decimal (base 10), we have digits 0-9. In binary, we only have digits 0 and 1.

#### In decimal (base 10), we have digits 0-9. In binary, we only have digits 0 and 1.

#### In decimal (base 10), we have digits 0-9. In binary, we only have digits 0 and 1.

#### In decimal (base 10), we have digits 0-9. In binary, we only have digits 0 and 1.

# ( (1000(

# Places 4853  $10<sup>0</sup>$ 1011  $2<sup>0</sup>$

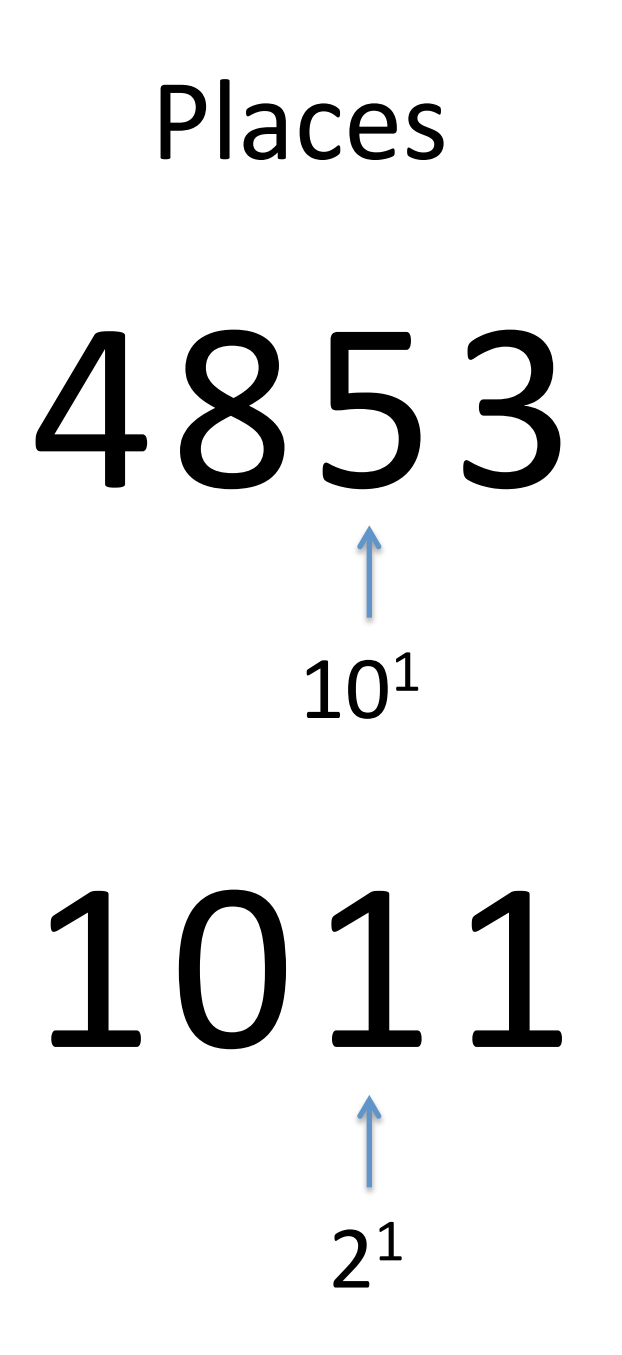

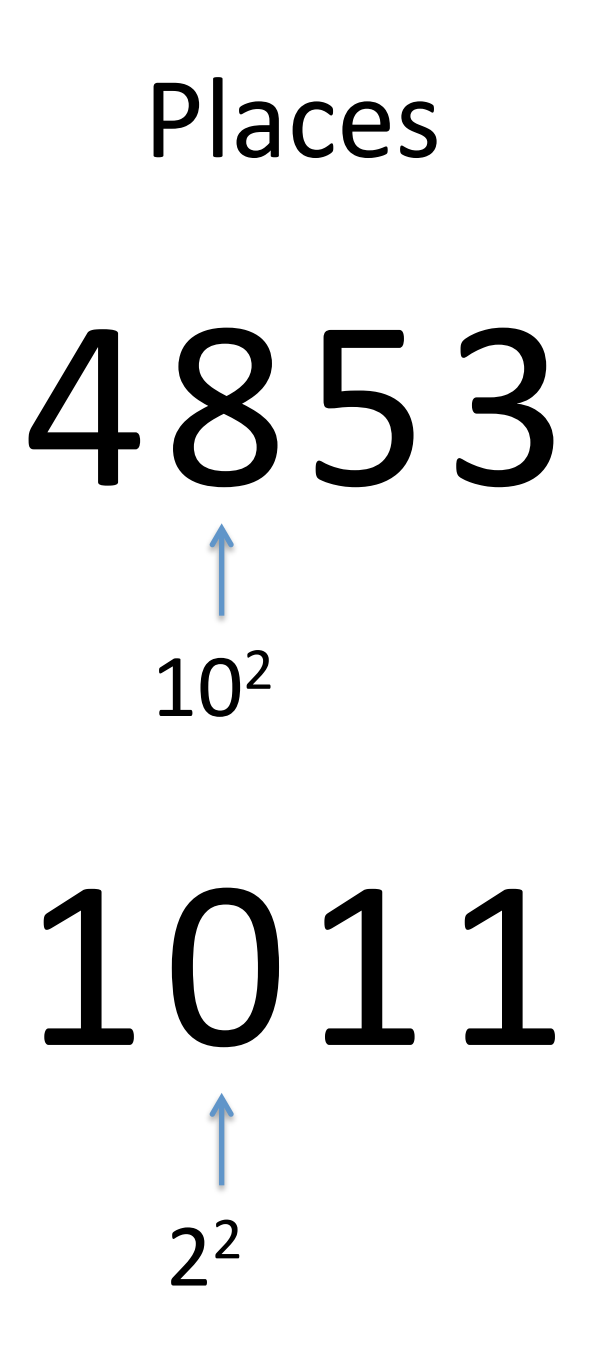

# Places 4853  $10<sup>3</sup>$ 1011  $2<sup>3</sup>$

# 1011  $2 + 1$

# 1011  $0 + 2 + 1$

# 1011  $8 + 0 + 2 + 1$

# 101100

Answer: 44

# 10001110

Answer: 142

# Adding is the easiest. EVER.

# Adding is the easiest. EVER.

# Adding is the easiest. EVER.

100101 110110 (((011(

# Adding is the easiest. EVER.

# Adding is the easiest. EVER.

100101 110110 ( (11011(

# Adding is the easiest. EVER.

# Adding is the easiest. EVER.

- 100101 37
- 110110 54
- 1011011 91

# Dividing by 2 is neat-o.

# Dividing by 2 is neat-o

# Dividing by 2 is neat-o

# Dividing by 2 is neat-o

# 000101.1 5.5

# Dividing by 2 is neat-o

# 00010.11 2.75

# You can count to, like, a bajillion on your fingers in binary.

Try it. I know you want to.

### $ASCI$  – Mapping of numbers to characters(

 $01100001 - a$  $01000001 - A$ 

 $011$  – lowercase,  $010$  – uppercase,  $00001$  – first letter of the alphabet

What does the secret message (in light green) say?

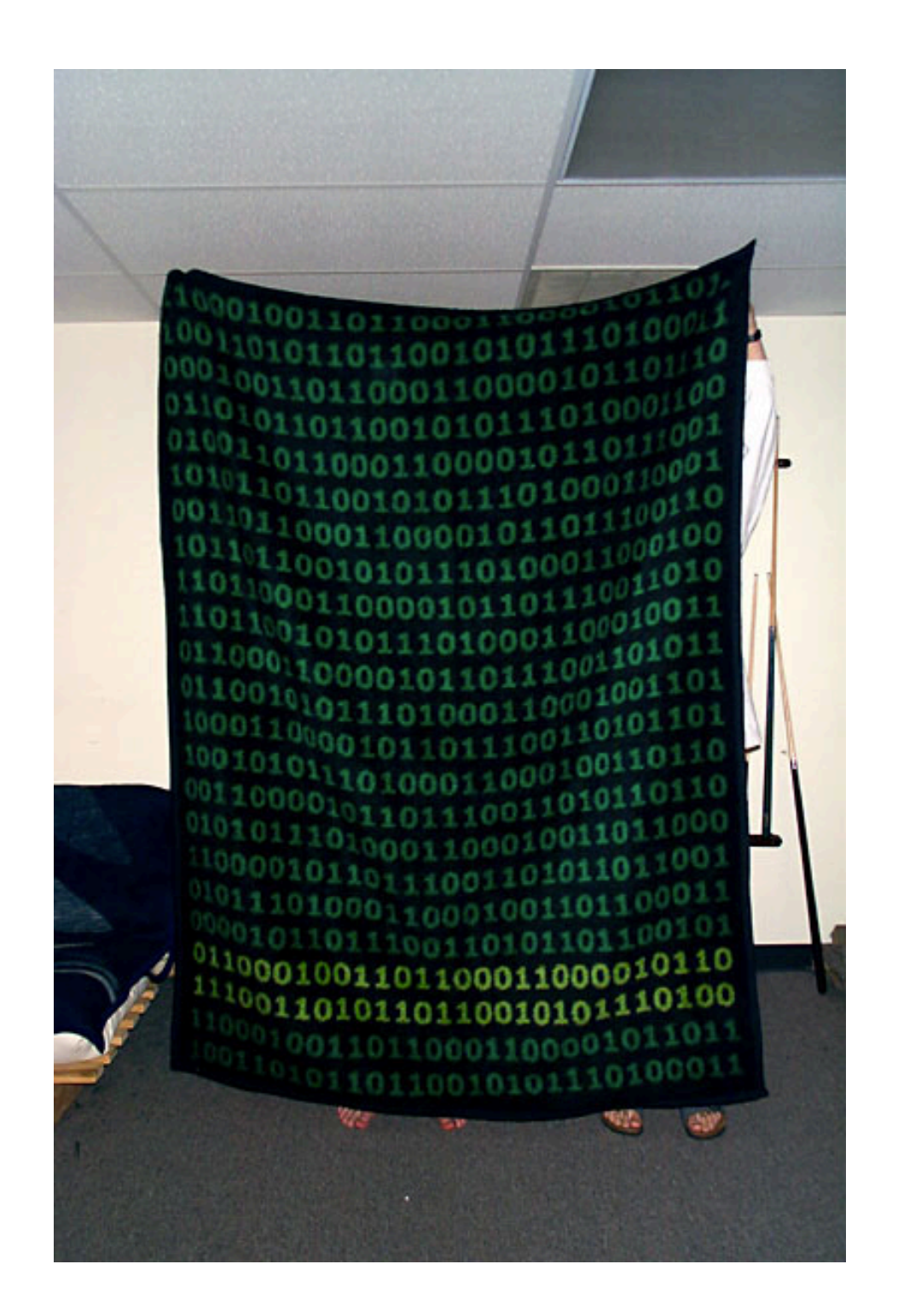

### Representing a sound wave

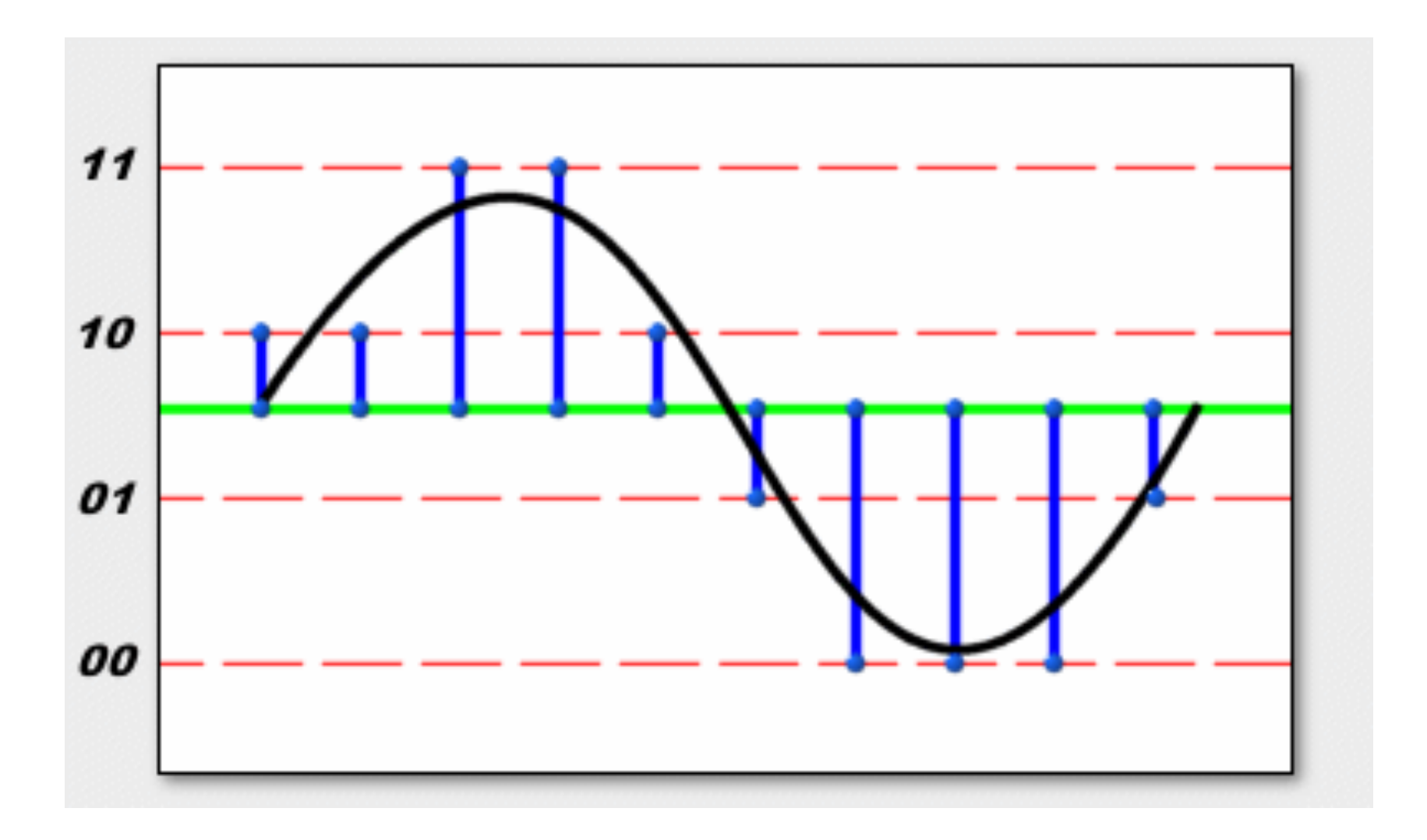

### Representing Color

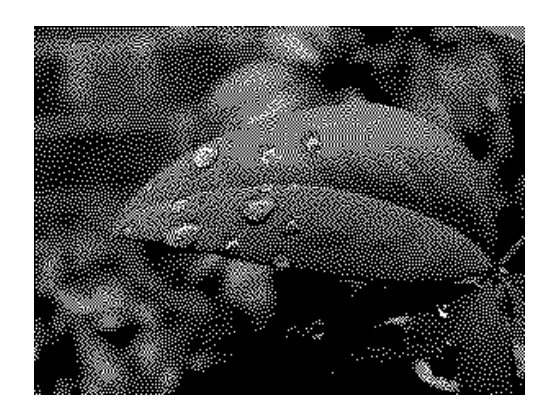

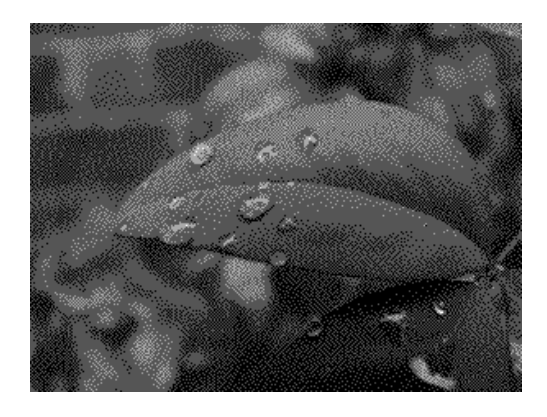

1-bit 2-bit

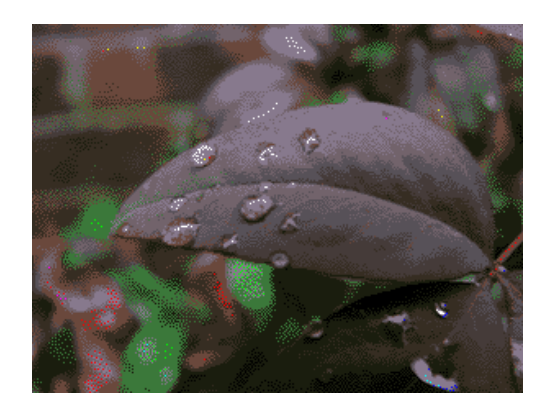

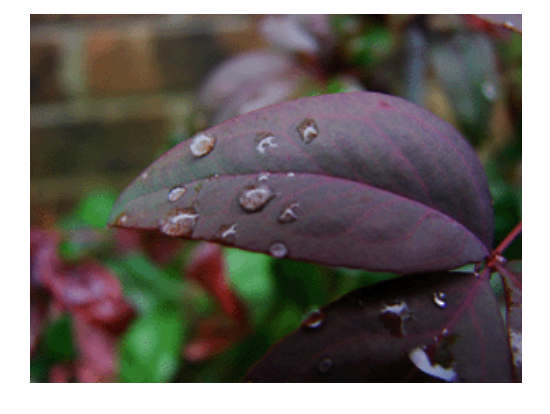

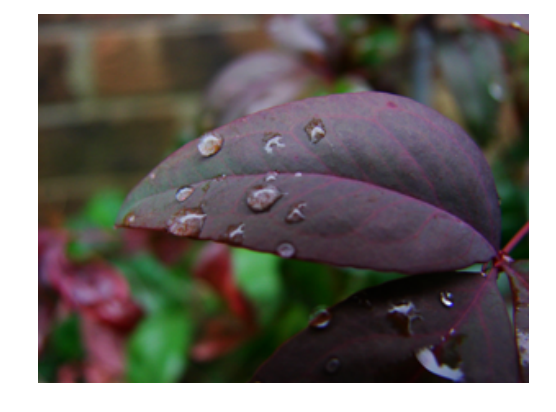

4-bit 24-bit 8-bit 24-bit

### Can you see the secret message hidden in this picture?

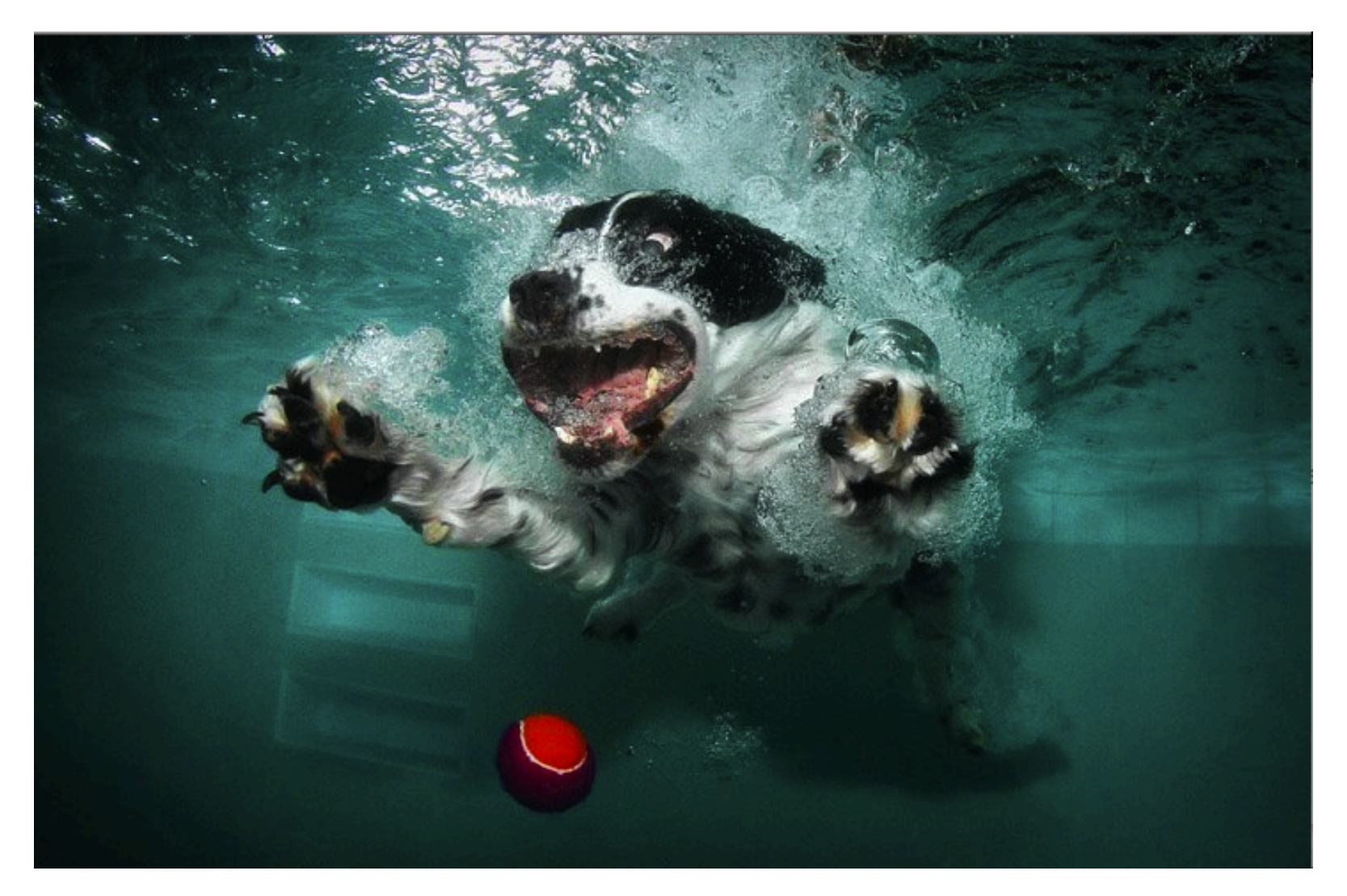

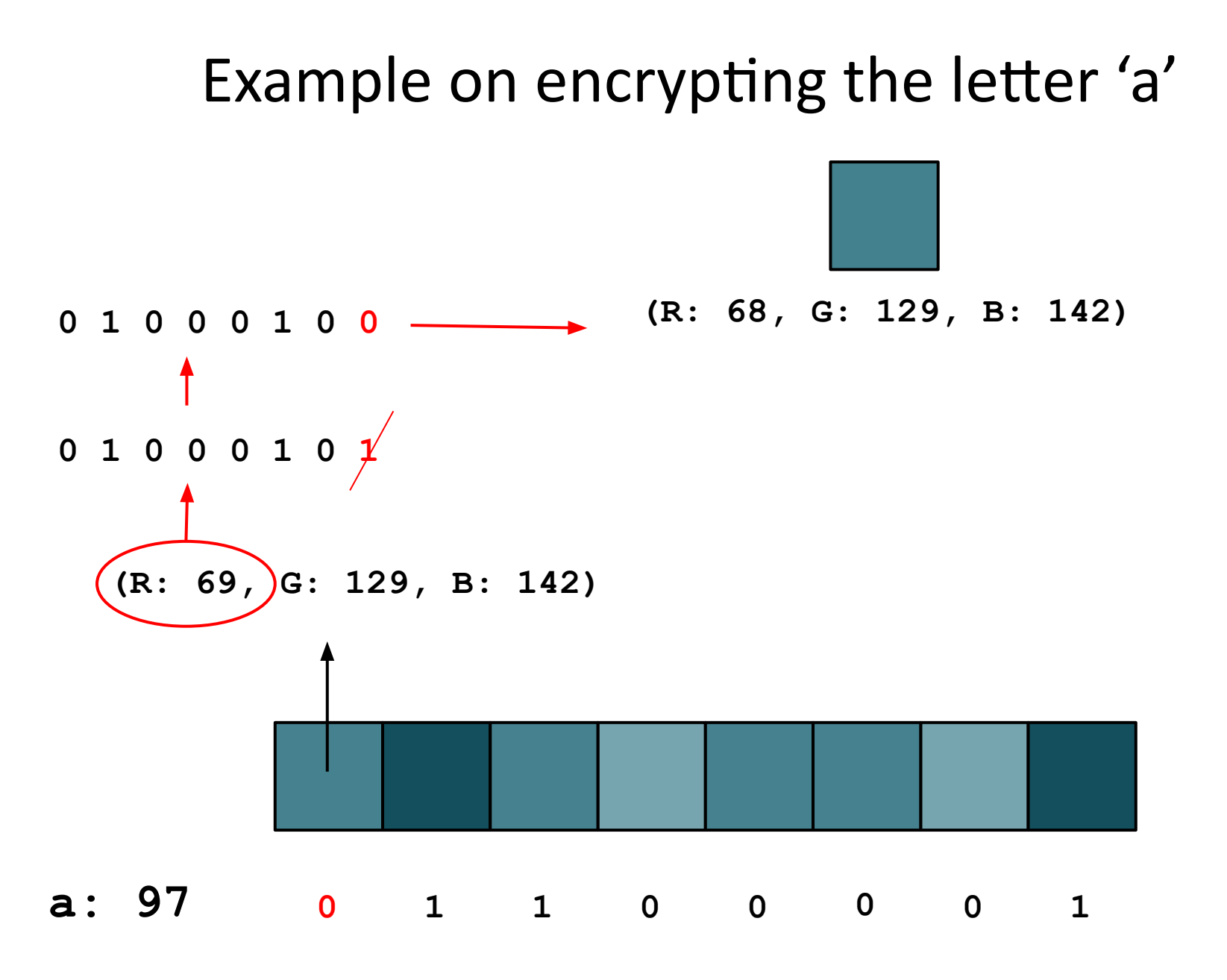

8-bits (one byte) per character  $\rightarrow$  8 pixels for each letter in the message

## **Turing Machine**

Value is printed on infinitely long tape

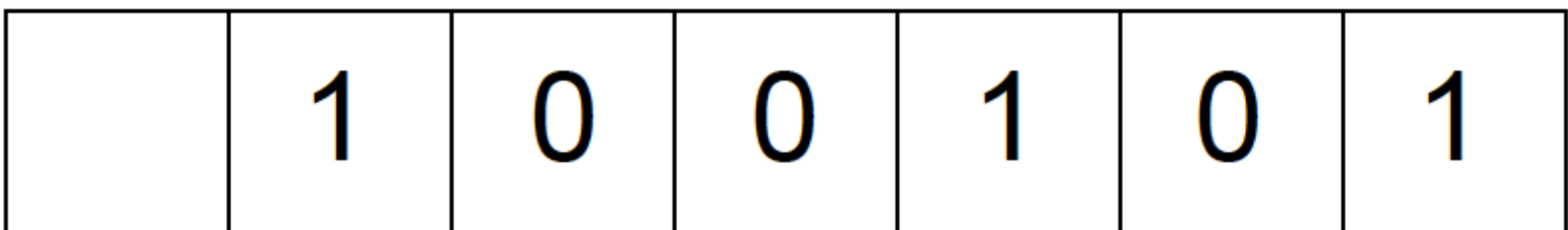

Pointer to the specific bit to look at

## Instruction Set for Turing Machine

- $\cdot$  PRINT  $0$
- $\cdot$  PRINT 1
- GO LEFT
- GO RIGHT
- GO TO STEP i if 0 SCANNED
- GO TO STEP i if 1 SCANNED
- STOP

## Instruction Set for Turing Machine

000 - PRINT 0

001 - PRINT 1

010 - GO LEFT

011 - GO RIGHT

10100.....01 - GO TO STEP i if 0 SCANNED 11011.....10 - GO TO STEP i if 1 SCANNED

100 - STOP

## What does this code do?

- $\cdot$  1. GO LEFT
- 2. GO TO STEP 6 IF 0 SCANNED
- $\cdot$  3. PRINT  $0$
- $\cdot$  4. GO LEFT
- 5. GO TO STEP 3 IF 1 SCANNED
- $\cdot$  6. PRINT 1
- $\cdot$  7. STOP

## What does this code do?

- 1. GO LEFT
- 2. GO TO STEP 6 IF 0 SCANNED
- 3. PRINT 0
- 4. GO LEFT
- 5. GO TO STEP 3 IF 1 SCANNED
- 6. PRINT 1
- 7. STOP

Try executing this code when the Turing machine looks like this

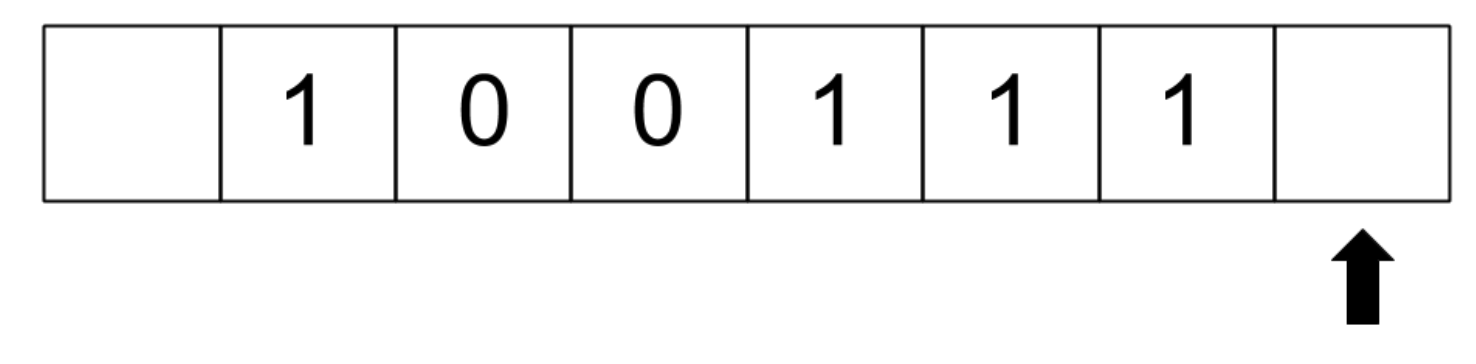

#### **Binary Riddle**

A mad scientist has 1000 bottles of wine, but one of them is poisoned. He also has 10 rats, for which the poison bottle will kill in any amount, within 10 days.

The scientist wants to have a party on the 11th day, and remove the poisoned bottle until there. How can he find the right bottle?

"There are 10 types of people in the world: those who understand binary and those who don't."